## **Technical Description**

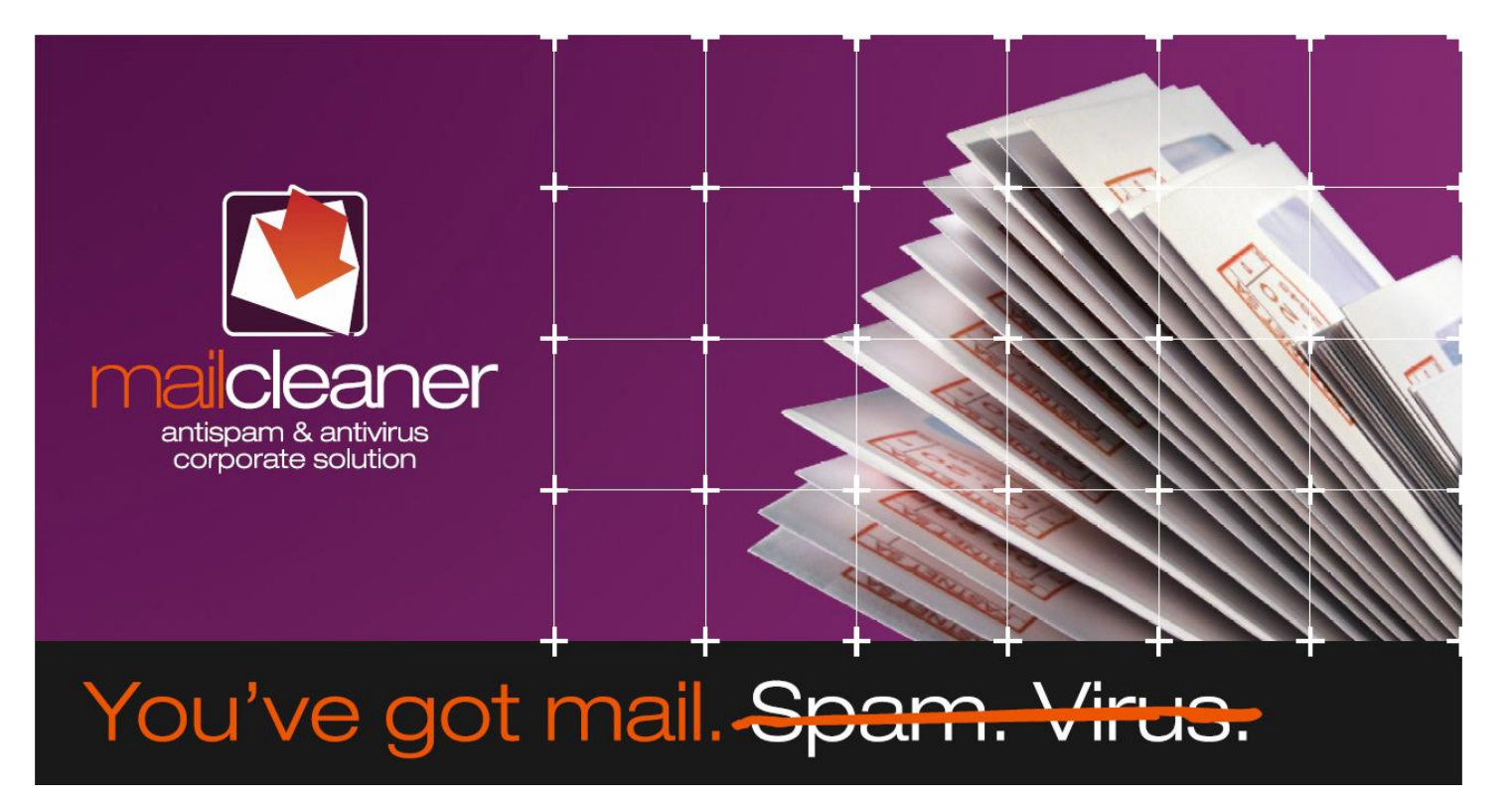

V3 /2008

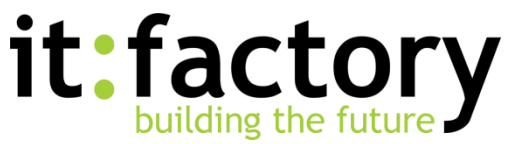

## **Global Processing**

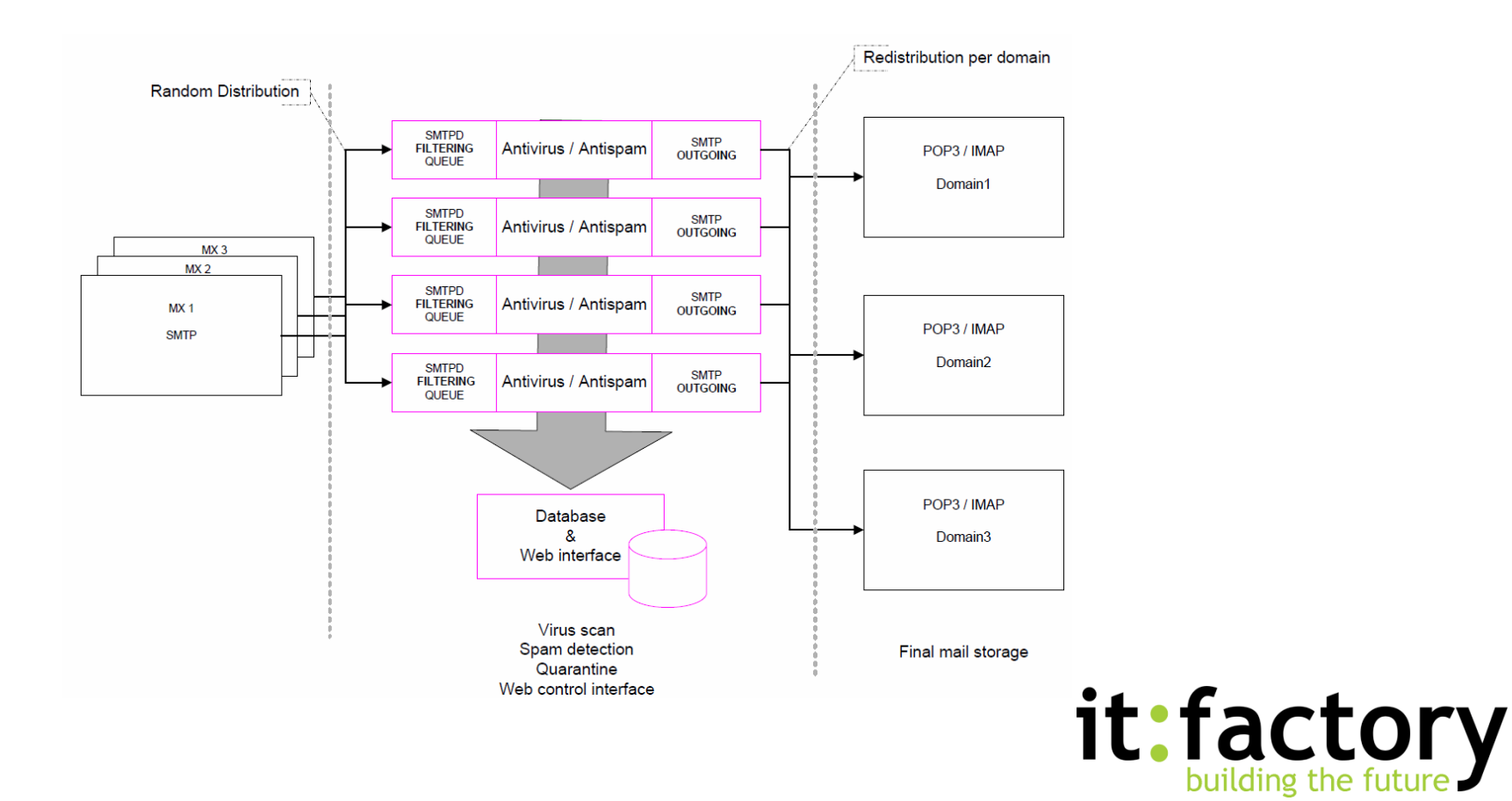

# **Global Processing**

- MailCleaner filters are placed behind the gateway of the company network (firewall, MX records, gateway, etc.)
- The filters are placed in front of the email servers and are fully independent of the technology of these servers (imail, Exchange, Lotus Notes etc.)
- The MailCleaner "Enterprise Solution" is composed of modules. Which (and how many) modules to install depends on the daily email volume that your mail servers process.
- With daily traffic above 50,000 messages, the Advanced Version is ideal.
- This version uses multiple servers working in parallel.

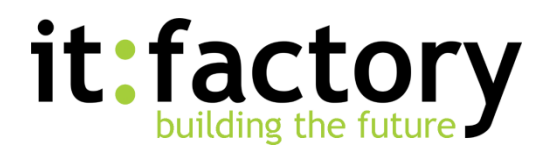

# **SMTP Incoming**

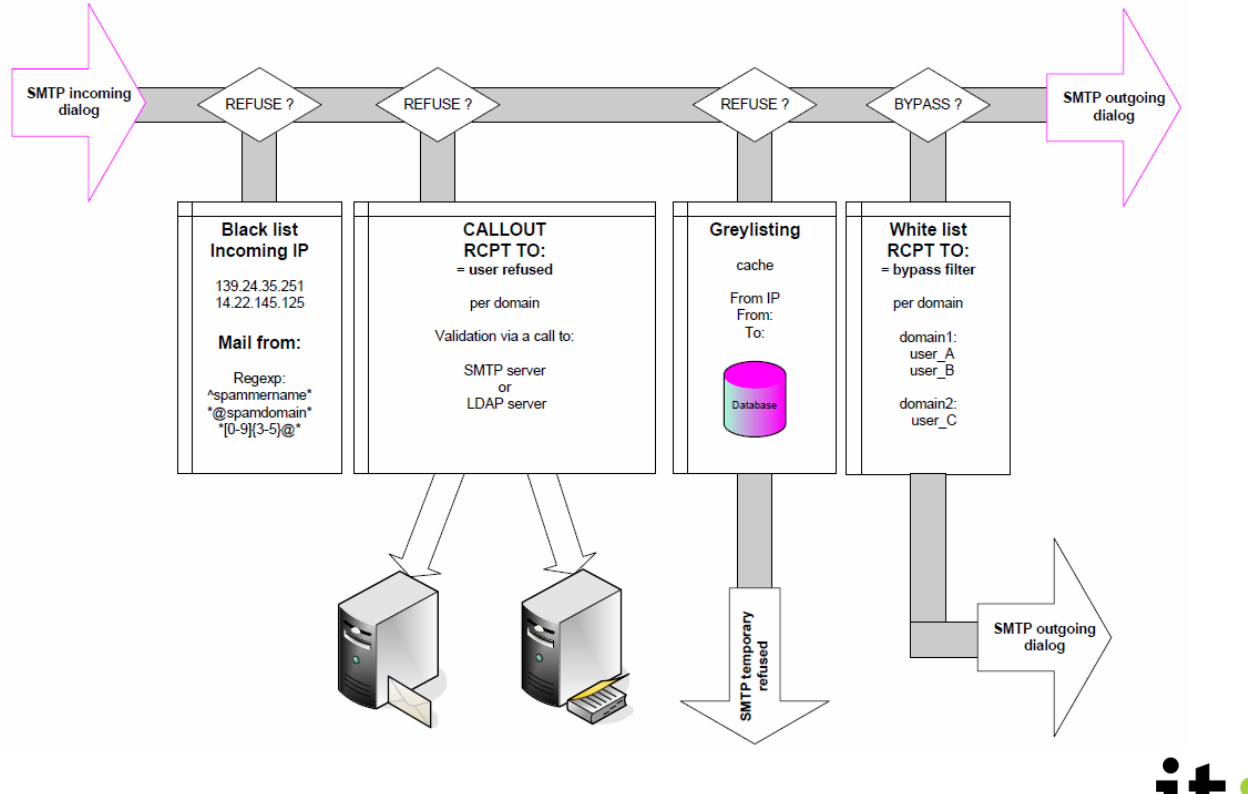

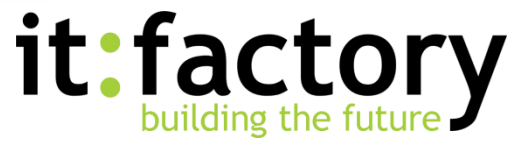

# **SMTP Incoming**

- Lists managed by automatic update, or manually by a local administrator, block or drop email from identified spammers
- Very useful if a spammer is using an email address of your domain as the "reply to" in his spam
- The Callout function allows MailCleaner to verify the legitimacy of a recipient address for incoming messages - before the message ever consumes precious analysis resources. This spares both MailCleaner and your mail server from wasting time on clearly illegitimate messages.
- To configure email addresses you don't want to filter, e.g., "postmaster"

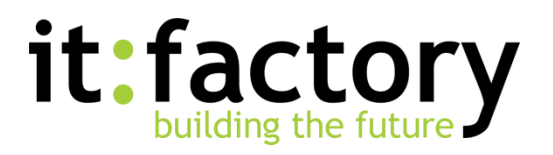

# **Main Filtering Process**

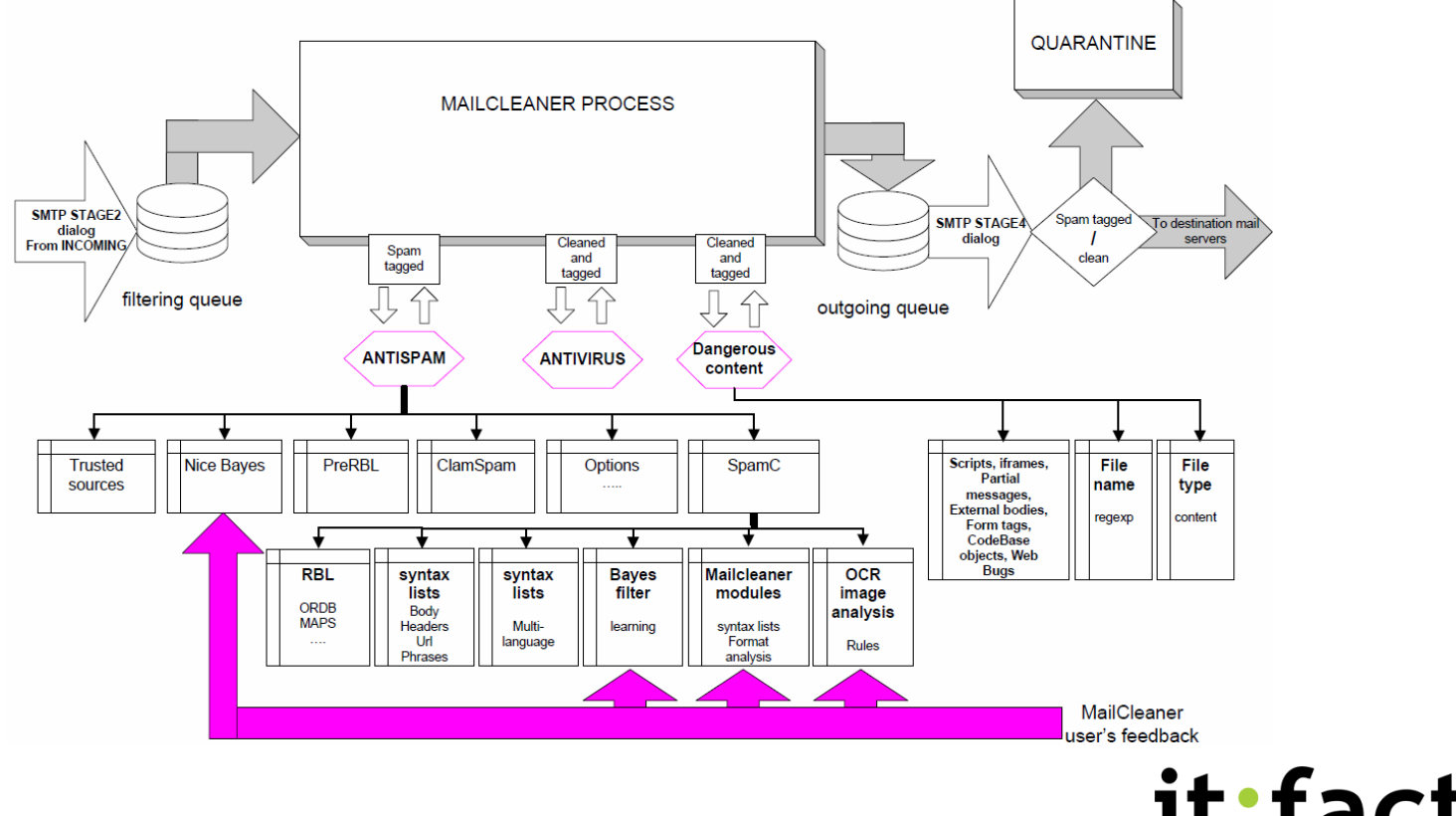

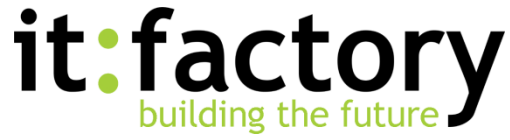

# **Main Filtering Process**

- Open source antivirus programs with hourly updates (commercial antivirus as additional module)
- Blocks attachments with dangerous extensions and malicious script in html formatted email
- Email exits the anti-spam module with a score; if this score is above the given limit, it is considered to be spam. Each end-user can decide which action to take on spam: delete, quarantine, or tag the subject
- Spam detection module based on SpamAssassin
- International list used to block known open relay servers and spam footprints and block messages based on the domain names in message body URLs (ORDB, Razor etc.)

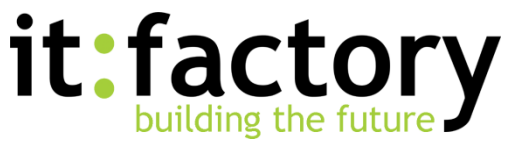

# **Main Filtering Process**

- Syntax list edited by SpamAssassin works not only on the email body, but also on the header, URLs and phrases
- Specific list for different languages adapted for each customer by MailCleaner
- The Bayesian filter comprises one of the most important modules, able to learn by itself and from the feedback of all of our customers
- The syntax list is edited by MailCleaner for specific languages and to modify SpamAssassin notation.
- Constant learning process at a daily frequency

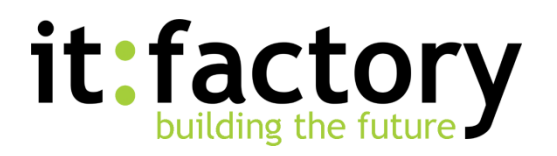

#### **Quarantine**

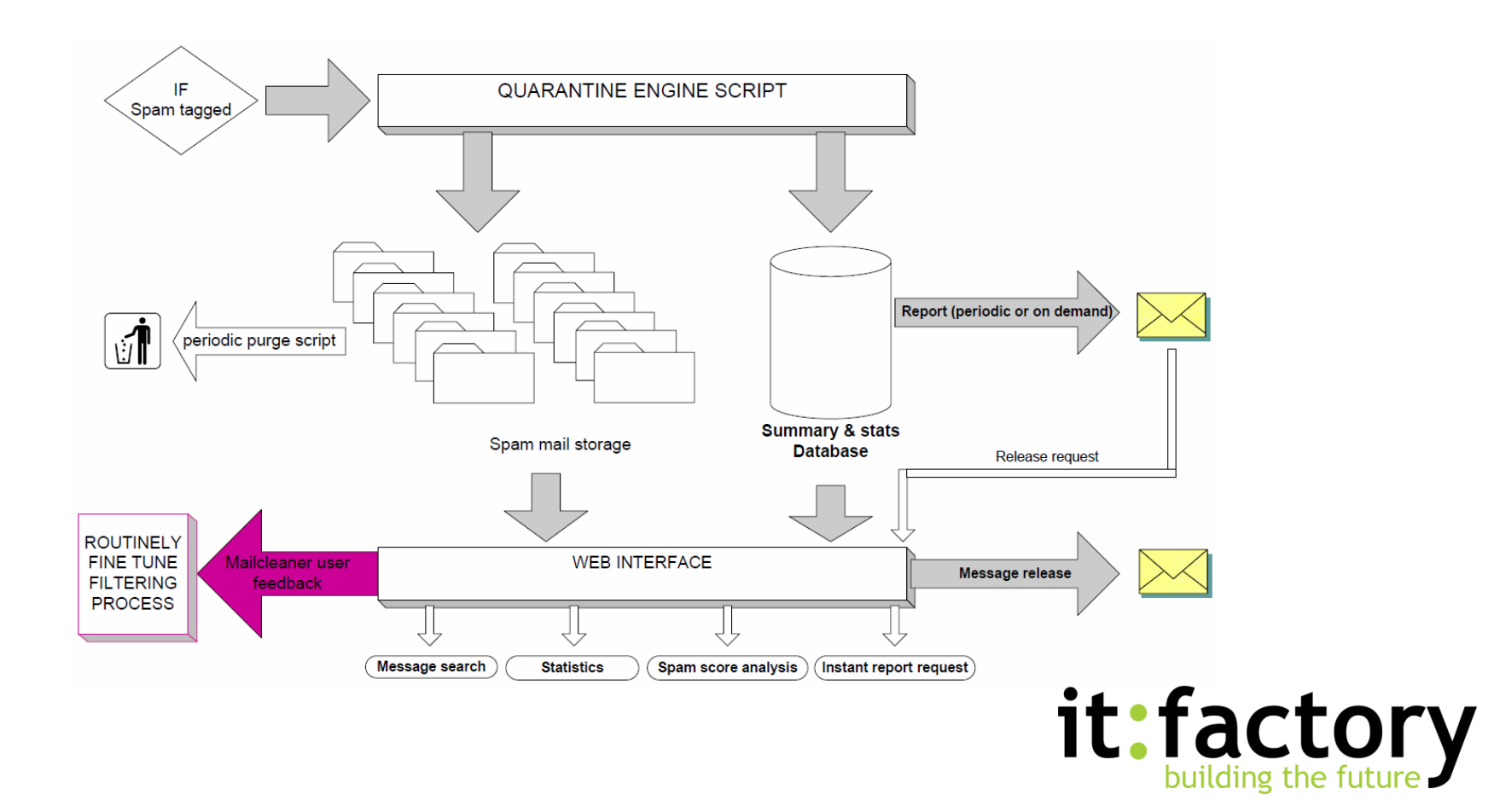

## **Quarantine**

- If the end user chooses the quarantine mode, emails are stored on the MailCleaner server.
- Through the web interface, each user can access his quarantine. He can liberate blocked messages, see the reason why a message was filtered, or ask MailCleaner staff to analyze the message if the filtering is considered to be a mistake.
- Each user can configure his account, add aliases to his email, choose the action to take with detected spam (drop, quarantine, or tag) or configure the automatic quarantine email report.

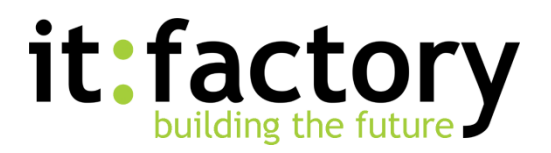

#### **Updates**

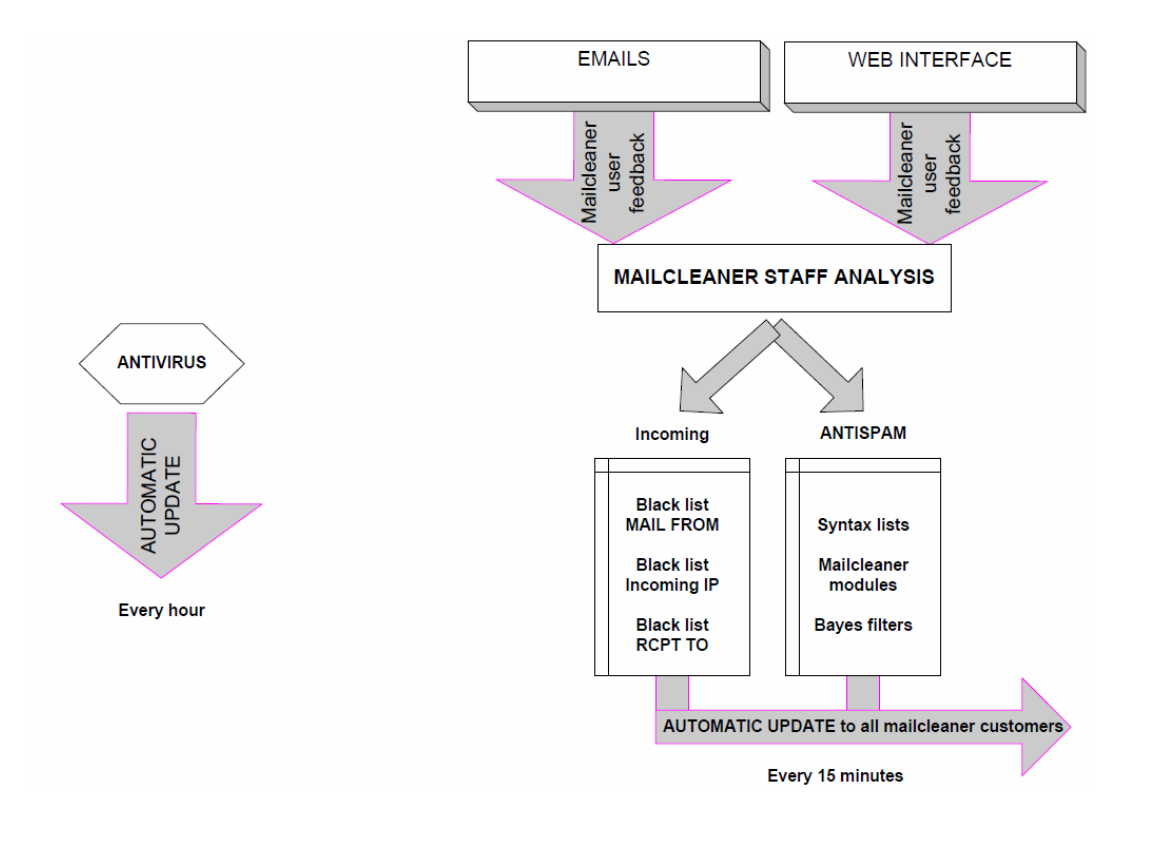

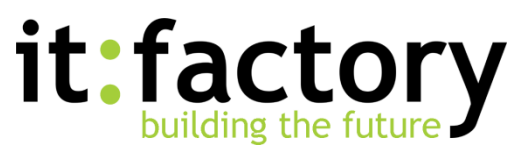

# **Updates**

- MailCleaner is especially powerful because of customer feedback
- MailCleaner staff analyses the false positives and negatives that it receives. These errors are processed in powerful algorithms and MailCleaner rules are immediately updated.
- Local customers' Bayesian filters are fed these samples at least once a day.

#### **The result is over 99% of spam detection!**

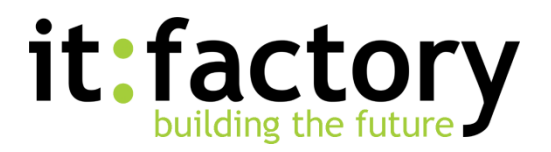

#### **MailCleaner**

For more information please visit [www.guest-hosting.ch.](http://www.guest-hosting.ch/)

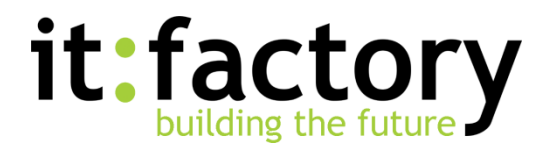